## Logging into Student Applications from Home Using a Desktop, Laptop or Chromebook

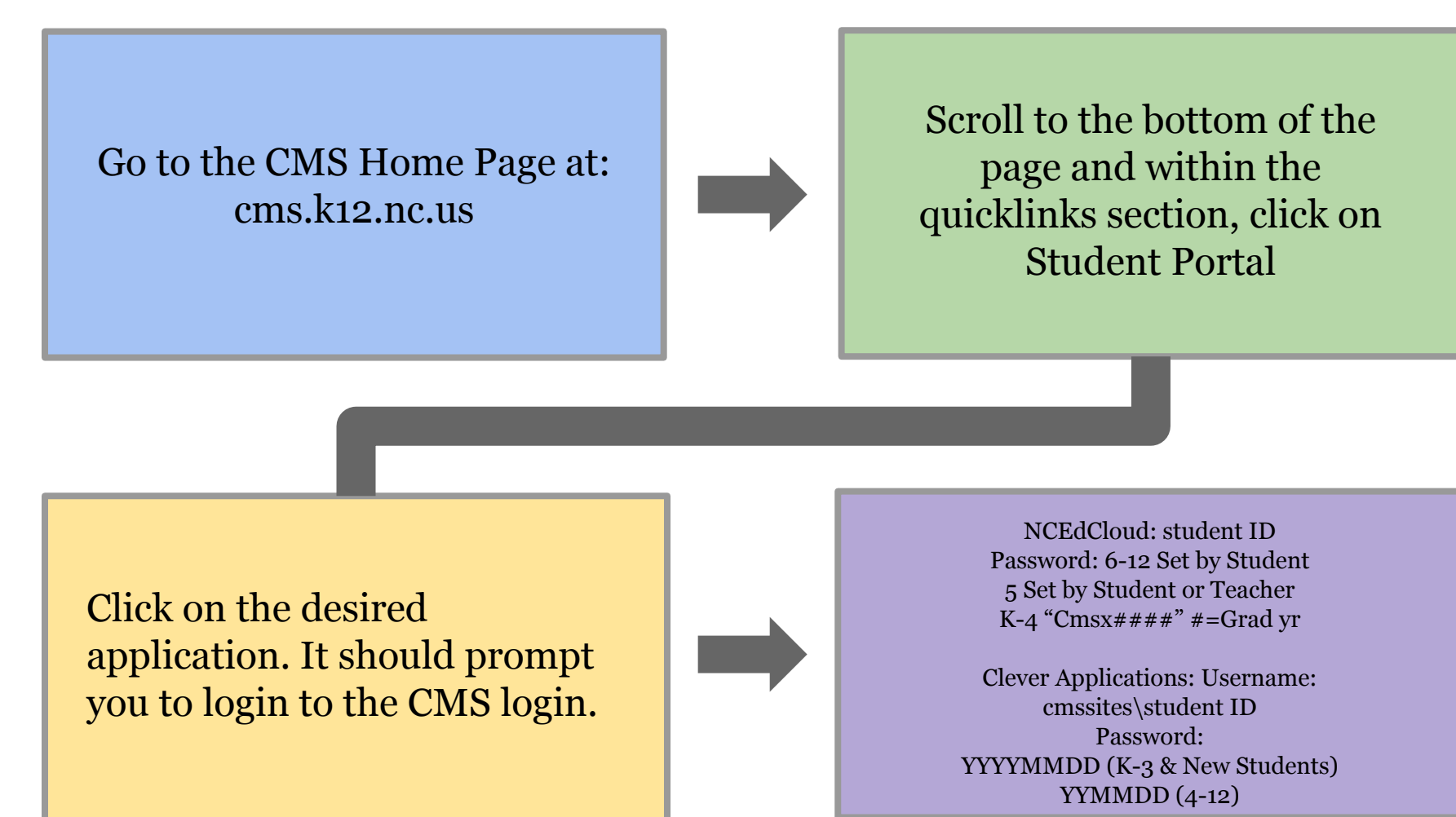

Note: Please navigate to all applications through the Student Portal via your preferred web browser.